# **Samba XP 2009**

# **Samba and Likewise RPC testing and comparing the implementations**

**Rafal Szczesniak**

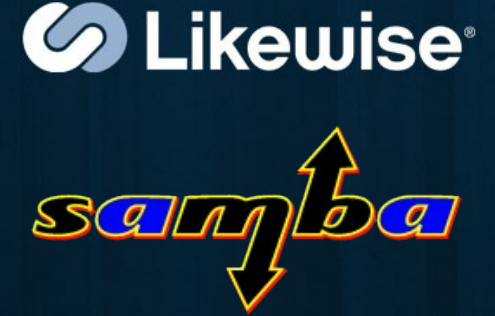

# Agenda

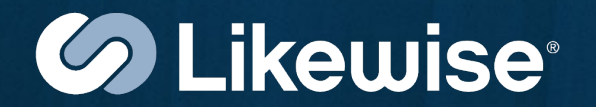

# • Part I

- Overview
- Testing environment
- Limitations
- A few \samr tests
- Part II
	- Creating new rpc client and server
	- Differences between Samba and LWISO
	- Testing simple rpc interface
	- Conclusions

#### **Part I: Well-known rpc interfaces**

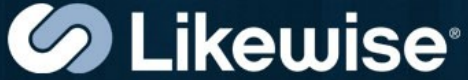

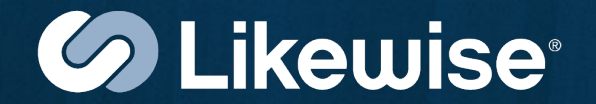

### Samba rpc implementation

- started when WinNT domains appeared (over 10 years ago!)
- $\cdot$  based on scraps of information from the internet and a lot of time spent with tcpdump
- hand-marshalled (initially)
- idl-based since Samba 4 showed up
- idl-based also in Samba 3 thanks to Guenther Deschner's great effort

# Brief overview

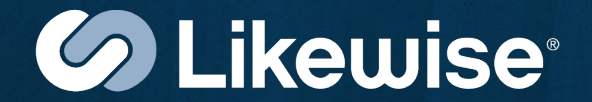

Samba 4

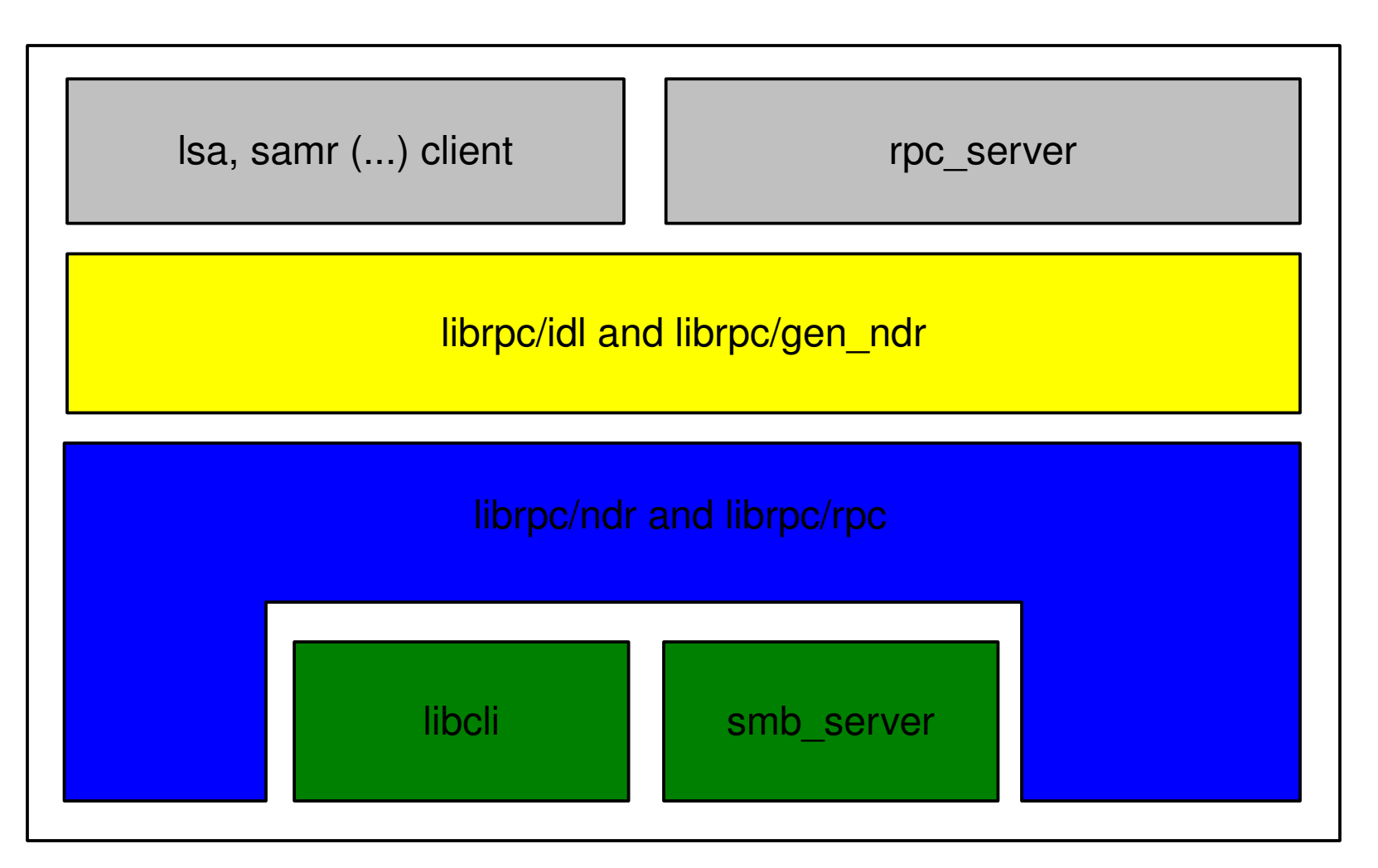

#### © Copyright 2009 Likewise

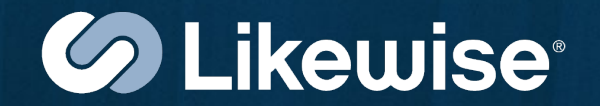

Likewise Open (LWISO) implementation

- client side started in late 2007
	- based on original DCE/RPC framework (publically released by Novell)
	- originally employing libsmbclient library
	- new implementation of smb client started in September last year
	- complete named pipes support added to DCE/RPC in December
	- now employing LWIO

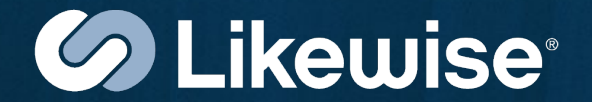

### LWISO rpc implementation

- server side started with LWIO
	- original DCE/RPC framework doesn't support named pipes
	- LWIO includes named pipes server driver (npvfs)
	- this enables a server to listen on named pipe

# Brief overview

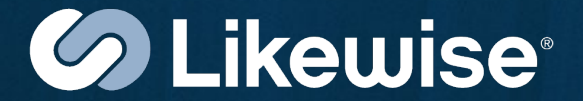

LWISO

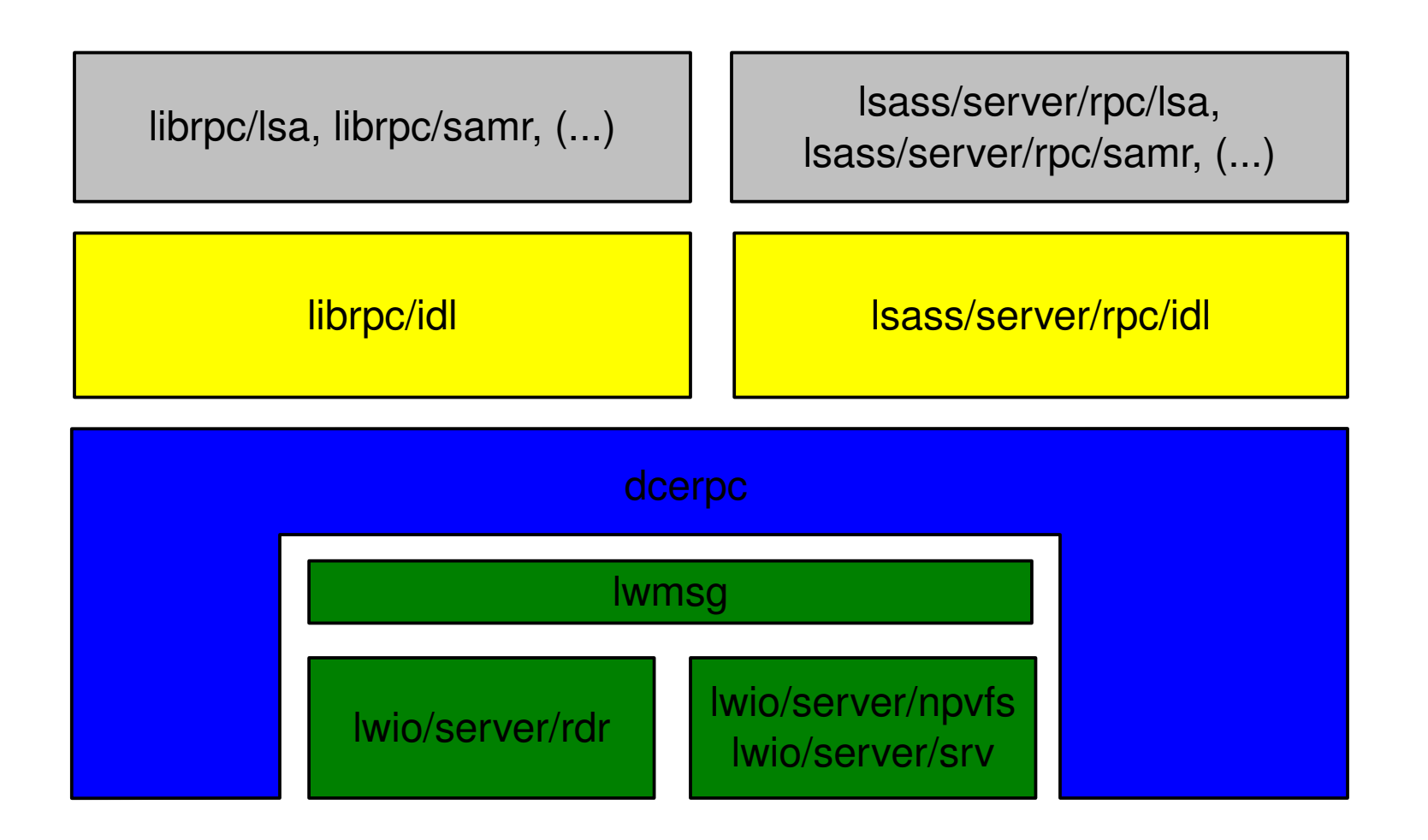

#### © Copyright 2009 Likewise

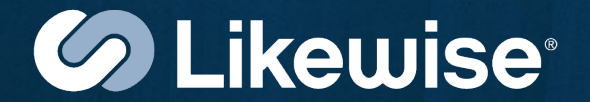

# 1) Ubuntu 7 with:

- 1) Samba 4 provisioned as DC
- 2) DNS server primary for Samba 4
- 2) Ubuntu 8 with:
	- 1) LWISO joined to AD
- 3) Windows Server 2003 configured as:
	- 1) DC and primary DNS for (2)
	- 2) secondary DNS for (1)

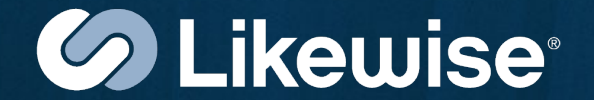

# Samba configuration

- DC using krb5 for authentication
- DNS server running on the same system
- secondary DNS on windows server so all requests can be resolved asking the same server
- LWISO implements very limited set of rpc calls so far, so limited test has to be used too

# Testing tool: smbtorture

# Limitations

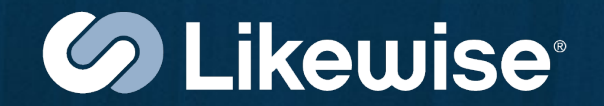

## LWISO configuration

- there is no security checks yet, so this is only a test of NDR correctness
- security descriptor library is already implemented
- the missing part is passing authentication info to server side of DCE/RPC runtime which enables creating access token

### Testing tool: testrpc

# Testing environment

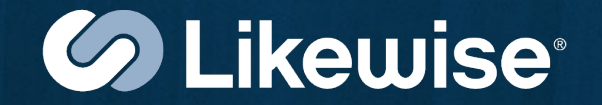

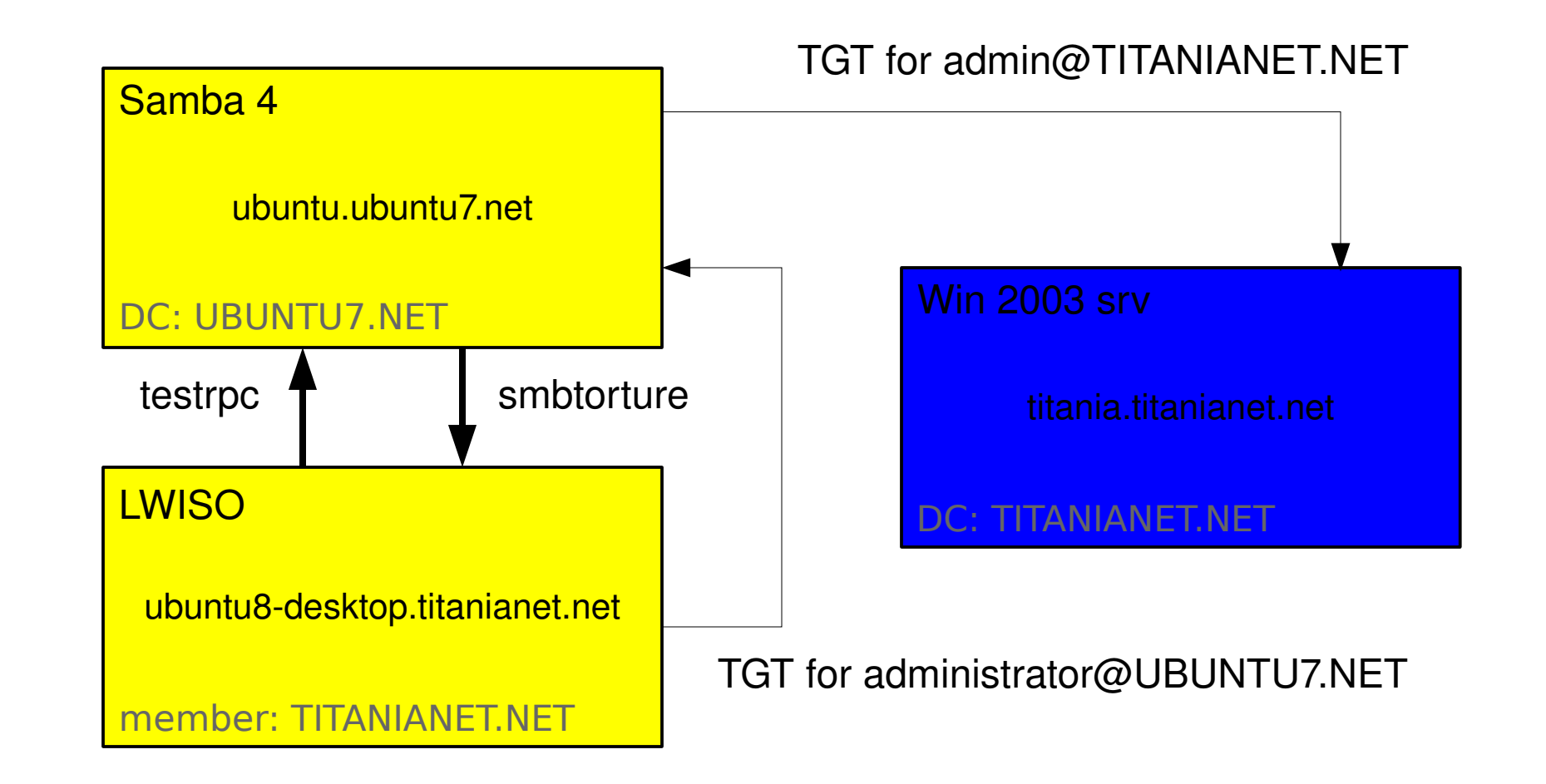

#### © Copyright 2009 Likewise

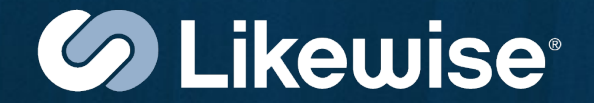

#### Something simple for start – connect and enumerate domains

SamrConnect [2-5]

SamrEnumDomains

SamrClose

smbtorture: LWIS-SAMR-DOMAINS test testrpc: SAMR-DOMAINS test

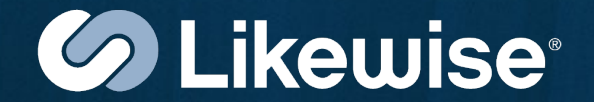

# One step further – query each domain info levels

SamrConnect[2-5]

SamrEnumDomains

SamrOpenDomain

SamrQueryDomainInfo

SamrClose

smbtorture: LWIS-SAMR-DOMAINS-QUERY test testrpc: SAMR-DOMAINS-QUERY test

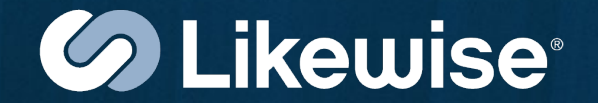

More complexity – enumerate local users and groups

SamrConnect[2-5]

SamrEnumDomains

SamrOpenDomain

SamrQueryDomainInfo

SamrEnumUsers, SamrEnumDomAliases

SamrClose

smbtorture: LWIS-SAMR-USERS-ENUM test

testrpc: SAMR-USERS test

### **Part II: Sample testing rpc service**

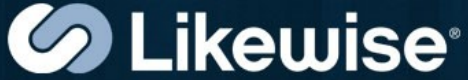

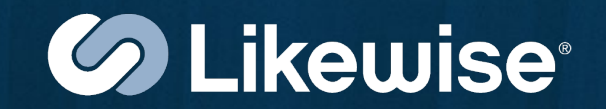

How difficult is it to create a new rpc client and server in Samba ?

- create idl file and place it in librpc/idl
- add new SUBSYSTEM in librpc/config.mk
- optionally add torture test and modify torture/config.mk accordingly

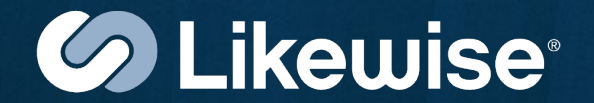

- create new MODULE in rpc\_server/config.mk
- declare rpc server init function in rpc\_server/dcerpc\_server.c
- create server directory/file in rpc\_server and add actual function implementation

You're done!

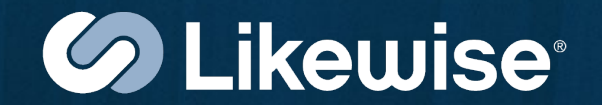

#### How about LWISO environment ?

- create idl file
- create header file defining types and data structures used
- create directory for client library there will be two libs built: DCE/RPC stub (result of compiling idl-generated source) and client implementation
- optionally create directory for test and link the test exec against client library

# Creating something new

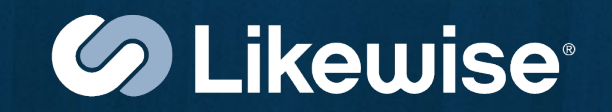

- create directory for server there will be (server) stub library and server exec binary implementing the actual functions
- you may need to have separate idl files for client and server

That's it!

© Copyright 2009 Likewise

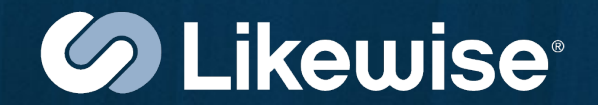

Function LwisoCopyUniString()

- takes 2-byte unicode string S and
- unsigned integer N
- returns array of N copies of S

#### Simple client and server Samba implementation

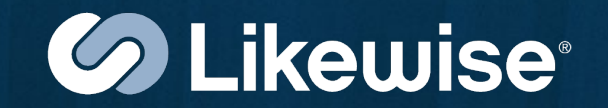

lwiso.idl

```
#include "idl_types.h"
[ uuid("83058420-2a7d-11de-9102-001a6bd01d81"),
 version(1.0),
  endpoint("ncacn_np:[\\pipe\\lwiso]", "ncacn_ip_tcp:"),
 pointer default(unique),
   helpstring("Likewise Open RPC test")
]
interface lwiso
{
    typedef [public] struct {
          [string,charset(UTF16)] uint16 *str;
     } lwiso_UniStr;
     typedef struct {
          uint32 count;
          [size is(count)] lwiso UniStr *lwiso str;
     } lwiso_UniStrArray;
     [public] NTSTATUS lwiso_CopyUniString(
          [in] uint32 num copies,
          [in,string,charset(UTF16)] uint16 *str,
          [out,ref] lwiso_UniStrArray *array
          );
```
#### © Copyright 2009 Likewise

}

#### Simple client and server LWISO implementation

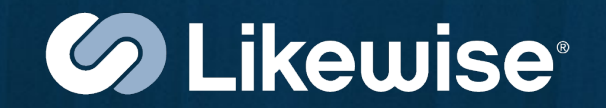

```
\boldsymbol{\mathsf{r}}uuid(83058420-2a7d-11de-9102-001a6bd01d81),
version(1.0),
pointer_default(unique)
]
interface lwiso
{
cpp_quote("#ifdef DCERPC_STUB_BUILD")
#include <lwiso/lwdefs.h>
cpp_quote("#endif")
        NTSTATUS _LwisoCopyUniString(
         [in] UINT32 uiNumCopies,
         [in,string] wchar16 t *pwszStr,
                 [out,ref] LwisoUniStrArray *pArray
      );
}
```
© Copyright 2009 Likewise

lwiso.idl

#### © Copyright 2009 Likewise

#### Simple client and server LWISO implementation

```
lwdefs.h #include <lw/types.h>
#include <lw/ntstatus.h>
```

```
typedef struct {
#ifdef _DCE_IDL_
        [string]
#endif
    wchar16 t *str;
} LwisoUniStr, LWISO_UNISTR, *PLWISO_UNISTR;
typedef struct {
        UINT32 uiCount;
#ifdef _DCE_IDL_
    [size is(uiCount)]
#endif
        LwisoUniStr *pStr;
} LwisoUniStrArray, LWISO_UNISTR_ARRAY, *PLWISO_UNISTR_ARRAY;
```
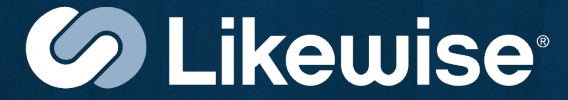

### Let's call each other!

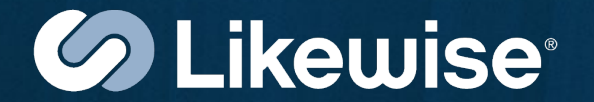

LwisoCopyUniString

#### smbtorture: LWIS-COPY-UNISTR test testlwiso: LWISO-COPY-UNISTR test

# Conclusions

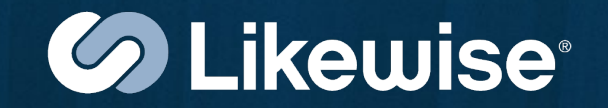

- Creating new rpc interface in Samba is a really quick process
- Building it inside Samba source tree is the price to be paid
- LWISO enables building a completely separate product (where you have to take care of many basic things yourself)
- Obviously it requires necessary shared libraries and headers

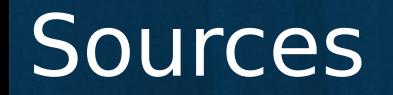

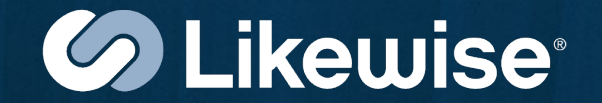

#### Likewise Open git tree: git://git.likewise.com/likewise-open.git

#### My samba git tree: git://git.samba.org/mimir/samba.git

**Thank you for your attention!**

© Copyright 2009 Likewise